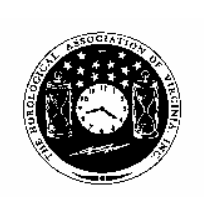

*Loupes andTweezers*

The Official Newsletter of THE HOROLOGICAL ASSOCIATION OF VIRGINIA

**Horological Association of Virginia, Inc.**

> Fall 2007 2007 Issue Number 4

### **Steven Conover to speak at HAV's Fall Seminar**

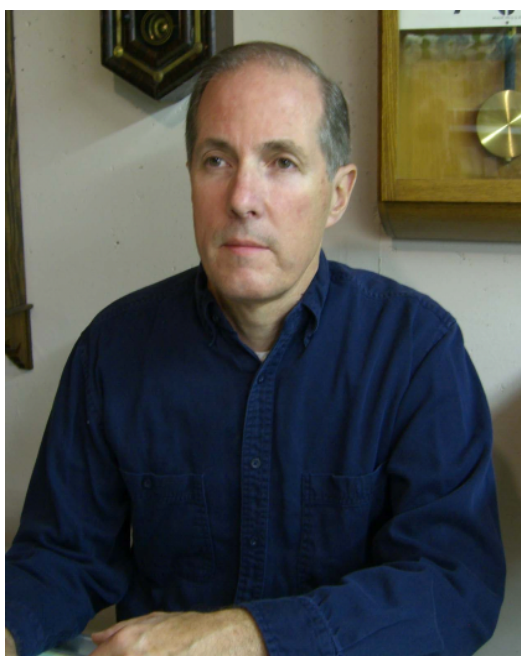

The Horological Association of Virginia is proud to announce that prominent Horologist, Steven G. Conover, will be the guest clockmaker speaker at this year's Fall Seminar. Scheduled for Sunday, October 21, 2007 in Mechanicsville, VA outside Richmond, Steve will speak on Successful Chime & Strike Movement Designs and Repair Kits for Chime & Strike Movements.

Additionally, HAV and Tri-City Guild member, Dexter Elliot, will also provide us with a watchmaking technical session. The Fall Seminar is another in a long successful series of twice-yearly educational events sponsored by HAV. Complete details on the Fall Seminar are contained in this issue. Plan to attend today and even

plan to learn something.

For those of you unfamiliar with Steve's background, here is his humble biography as provided by him.

"Steven G. Conover is the author of nine books on clock repair and clockmaking. Titles include *Clock Repair Basics*, a beginning book; *Chime Clock Repair*, a text covering the most common chime clocks seen by repairers; and *Building an American Clock Movement*, which illustrates how to make a complete timepiece movement. His most recent book is *Repairing French Pendulum Clocks*.

As editor of *Clockmakers Newsletter*, Steven has published his eight-page subscription newsletter featuring clock repair articles, repair tips, questions and answers, and product reviews, since 1987. With the publication of the September 2007 issue, the newsletter reached its 20th anniversary. Steven answers repair questions from subscribers, and he hosts a clock repair forum on his web site, www.clockmakersnewsletter.com, which also features a free, searchable index of newsletter topics."

*(Editor's note: I've subscribed to Steve's newsletter for many years. This monthly publication is well worth the subscription cost. Additionally, from my experience, Steve provides timely answers to clock repair queries.)*

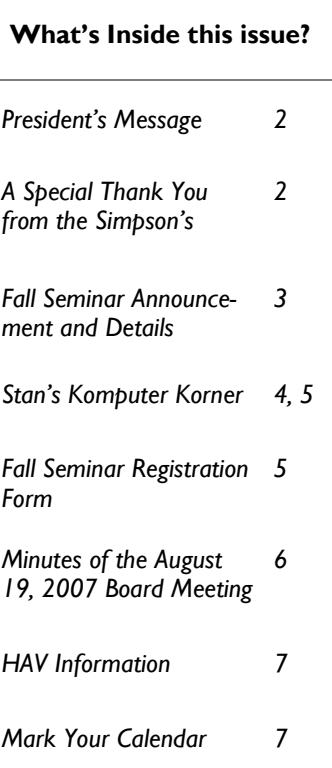

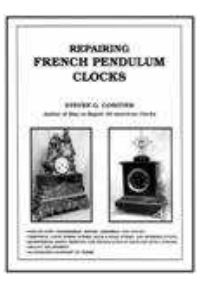

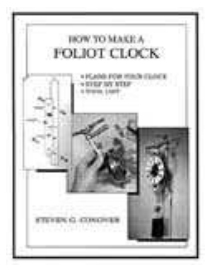

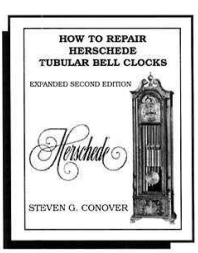

### **The President's Message By John Enloe**

Fellow HAV members,

With summer now past and fall upon us, it's time to get back into gear and start planning to take advantage of the great educational opportunities HAV offers to all of us. Bob Stone has done another outstanding job organizing our Fall Seminar. Plans are complete, with another line-up of excellent programs for both watchmakers and clockmakers. Details are in this issue of Loupes and Tweezers, so I hope that you will make your plans now to attend.

On the  $19<sup>th</sup>$  of August, the HAV Board met in Charlottesville. We had good attendance, but I would encourage all to attend and participate. One of the highlights of the meeting was a report on planning for the 2008 HAV convention. Rodney Graves presented an excellent proposal to the Board to hold our next convention in Williamsburg. The proposal was accepted and planning is well underway. Dates for the Convention are April  $25 - 27$ , 2008, so mark your calendar now and plan to join us.

Another highlight of the Board meeting was a report on the AWCI Annual Convention and Educational Symposium, held in Cincinnati in August. We are indeed fortunate to have Lloyd Lehn, who is now a member of the AWCI Board of Directors and Lowell Fast, who attended as the HAV Affiliate Representative represent us and provide feedback on what's happening at AWCI. Both Lloyd and Lowell gave comprehensive reports to the Board, providing insights we had not had before. In addition to getting good information on what's going on at AWCI, I believe we are in a good position for the issues important to HAV members to be brought forward to the AWCI Board. So, please keep your Guild representatives to the Board informed of the issues important to you so we can act on them.

Lastly, I would again thank all those who volunteer to do the many jobs necessary to run HAV. I sincerely appreciate their efforts and encourage you all to get involved. So raise your hand and volunteer – you'll enjoy doing it and we'll all benefit. See you at the Fall Seminar!!

### **A Simpson Thank-You**

Dear Ladies:

We would like to thank you all for the generous gift certificate to Merriweather's Restaurant. It is always a pleasure to be with you all on the 'Ladies" Tour at our [annual] convention. Your expression of gratitude is appreciated and we will enjoy this fine dining. We look forward to being with you all again this spring in Williamsburg.

Love,

Wayne and Peggie

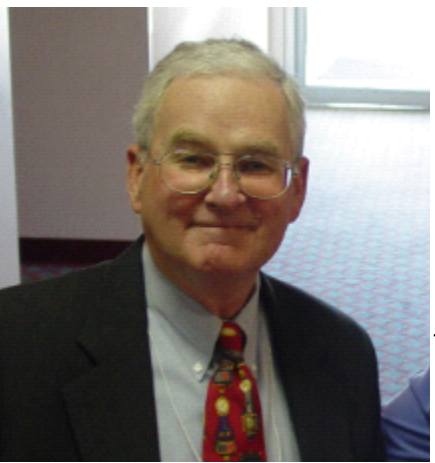

Ô

## **2007 Fall Seminar Sunday, October 21, 2007**

### **Program and Schedule**

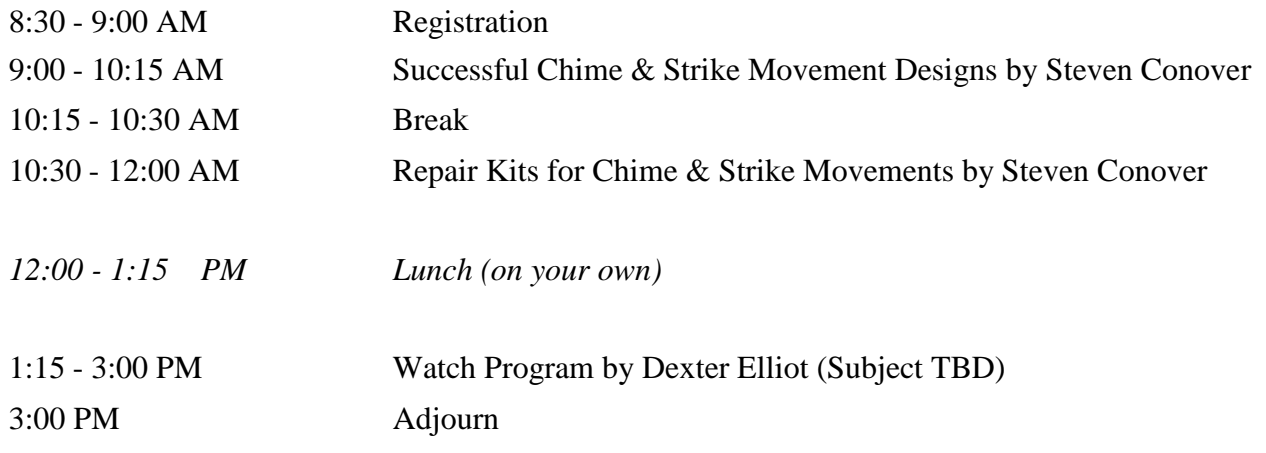

### **Cost**

\$55 - register/pay in advance or at the door

### **Location**

The Hampton Inn 7433 Bell Creek Road Mechanicsville, VA 23111 (Route 360 exit East from I-295, East side of Richmond)

### **Lodging**

Make your room reservation now. A block of rooms has been reserved at The Hampton Inn - mention HAV and Robert Stone. Phone (804) 559-0559 or (800) 426-7866 for reservations. Special Room Rate is \$109.00 + tax (single or double occupancy).

### **Seminar Registration**

Send in the registration form contained on page 5 of this issue of the Loupes and Tweezers or notify Bob Stone at (703) 591-6690 or email rhstone@cox.net that you will be attending.

O

51

### Page 4 and Tweezers **1986**

### **Stan's Komputer Korner**

**By Stan Palen**

This is a regular column for Loupes and Tweezers. It includes computer information for IBM compatible computers in the form of hints, helps, suggestions and news. Please submit your questions to Stan Palen, 8283 Oakwood Drive, King George, VA 22485 or via email to spalen@crosslink.net. I now have a web page located at www.stanpalen.com. My columns will be posted there when I have completed them.

I was asked to go back to basics for a bit, so this column will try to do that. Even old hand computer users might review the email etiquette. The last few paragraphs are new problems I encountered recently.

I recommend that folks first learn to use email. Follow the steps to turn the computer on and get to your email program to read and write your email. You may need to enlist the help of a neighborhood child. However you get to that point, write the steps down if you have to. If all else fails, call me and tell me what is on the screen and I will tell you what to do next.

Once you can do that you can email anyone with an email address, including me and ask questions. You can build your computer knowledge is small steps this way.

After you get comfortable with this, you should know a few email etiquette things. Do not use all capitals as this is considered shouting and is also much harder to read. The simplest way to answer an email is to click on reply. This usually puts your cursor at the top of the message waiting for your reply. After you do your reply you should delete most of the incoming message. This becomes especially important when there are several emails back and forth. Leaving all of the old message in can eventually load down the Internet. If you are communicating with someone on a dial-up connection, this vastly increases the time they have to wait for their messages to finish coming in.

A few email programs put your reply at the bottom of the old message. This is bad because if your reply does not show up in the first window of the display, most folks will not page down to see your new part of the message. You can use the arrow keys to move the cursor to the top. Another problem people run across is that the fancy version of text display takes a lot of extra space. Under options in one of the pull down menus should be a place to turn on plain text. (Or turn HTML off).

Probably the next most popular program is an Internet Browser. They are all quite similar. The one most used is Microsoft's Internet Explorer. A couple of others are Firefox's Mozilla, and Netscape. AOL has it's own version. All have search options. Type in what you want to look for and usually what you are looking for will be in the first few pages of results. Click on the one that looks appropriate. If you know the address of what you are looking for, type that in the address bar at the top. If you click up there first, what is there will usually turn blue and the first letter you type will cause it to disappear. Most browsers will usually find what you want here also even if you make a typing mistake.

Next up is a word processor. Microsoft Word and Word Perfect are the most popular. There are many others including the Open Office one I mentioned in my last column. These are very powerful programs that will do most anything in the way of preparing a document. They correct your spelling and grammar. write a newsletter with over 200 recipients. The newsletter inter-

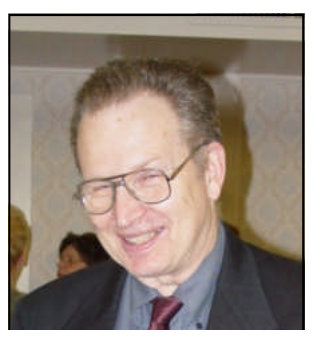

faces with a data base of names and addresses. I can print the newsletter with all the information on it so they are ready to go to the post office after a little folding. No more printing labels separately.

There are two simple word processors on Microsoft systems. The most basic is NotePad. There is nothing fancy in this one. It is mainly for writing notes as the name implies. WordPad has a few more features. Some beginners prefer to use these because they are simple. One thing I use WordPad for is to open files that will not open any other way. It will not run them, but you can sometimes read the beginning of the file to determine what it is really for.

Almost every program has several pull down buttons at the top you can click on to do other things like print. Print is usually under the first button that is usually called file. Also here is open – that is used to open previously created documents. The most useful button is help that is the far right. Click on this button and there will be several options. Usually here is a list of general topics that are sometimes helpful, but I prefer to use the Index option. Here you type in the item you are looking for help with. Some programs the help is very good and others are useless. Another place for help is the program's web site. Most of the time the name of the web site is under Help and is usually named About. Here is the version number of the program and hopefully other pertinent information.

Recently, another source of help has gotten a lot better. You go to Google's web site www.google.com. Type in the program or hardware name and the problem you are having. The search results may come up with someone that had the same problem. They can be in the form of Frequently Asked Questions (FAQs), email, discussion groups, forums, or something else. There may be several solutions to sort through. One of the good things about this is that it shows you that you are not alone with your problem.

Here is a new problem that surfaced when my Mom was enticed into changing her telephone service to her cable company. Everything seemed fine except her dial up service did not work. If you have a digital phone line, a modem will not work. Several folks tried to help her with no results. I discovered the problem when I visited her and had a long talk with the cable company. They never told her this would be the case or asked her about the use of a computer. I guess since she is almost 91 years old they did not think they had to. They had installed a fancy modem in the house that had all kinds of capability. They wanted to sell her a package that included more channels and high speed Internet for another \$30 a month. One drawback of this was that they would have to come several days

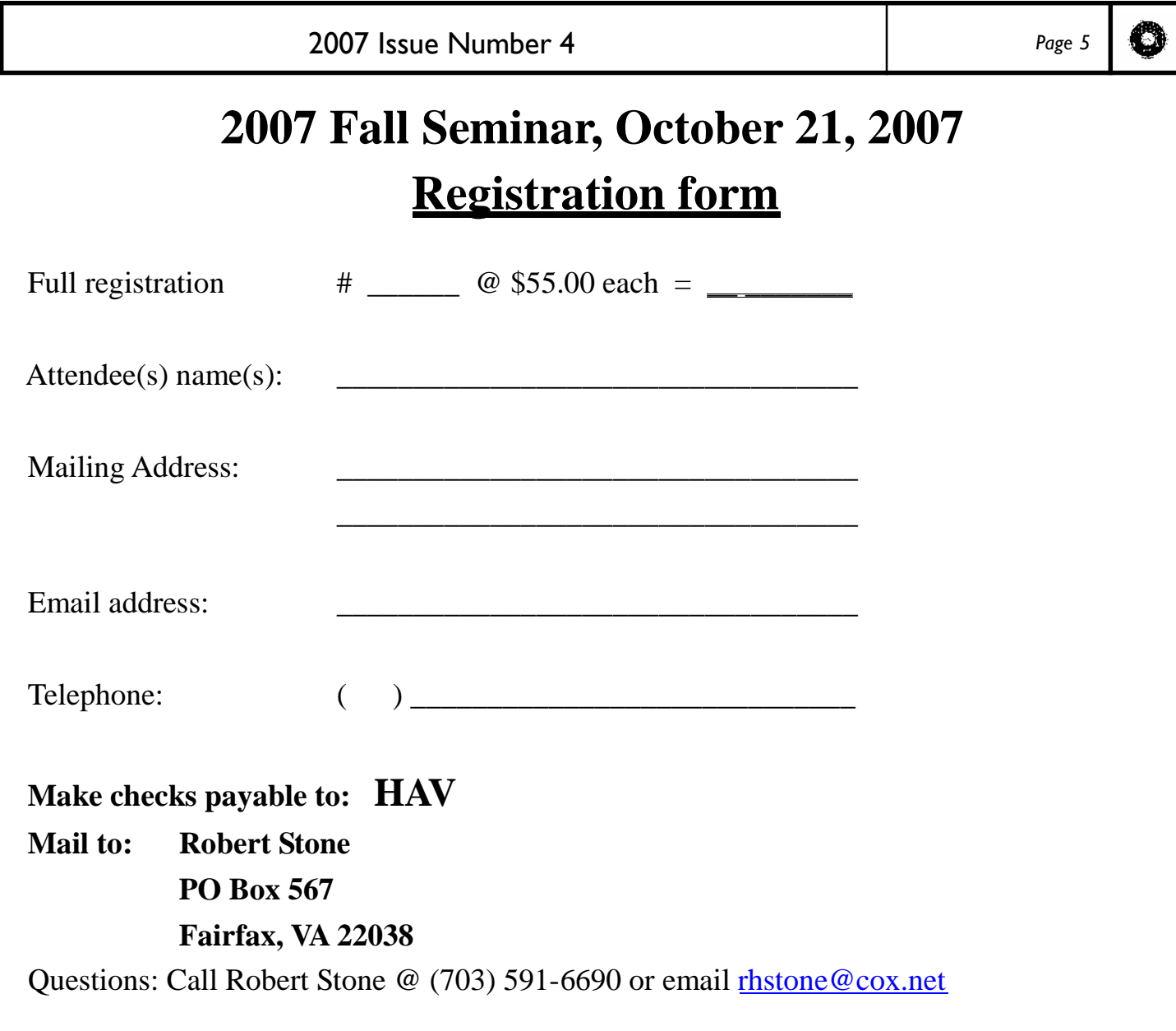

*(Continued from page 4)*

after I left to hook it up. Finally in the conversation, the cable company person said they had a data line he could turn on from the office for only \$10 a month. They even said I could pick up a 25 foot cable for free. Since they did not ask about a computer, the modem was farther than that from the computer, so I had to add another 15 ft and fish it through a couple of walls. But, the good part is that now she is always connected to this data line at 67k (a little higher than dial up) and she can use her phone at the same time.

Microsoft is helping you again. This time without your knowledge. Recently, they have been updating their software on your machine without any notice. They are even doing it if you have updates turned off. Usually, you get a notice that updates are installed or are available. So far they are only changes in the update software, but to 8 different programs. To me this has some serious potential drawbacks as some of their patches are not correct for every machine. The could start

changing other things this way too.

I have automatic updates allowed on my new computer with Vista as the operating system. On Vista, the updates happen whenever Microsoft sends them out, but it also reboots my machine. This can be bad in the middle of a Microset Timing test of a clock or watch. This has happened several times. Turning that feature off is not easy, but I'm about to try to do it. Older operating systems would always tell you that you needed to reboot because of an update, but never forced it.

The author is retired from the Navy as a Supervisory General Engineer. He has been involved with computers since the early sixties. He used to purchase all the hardware and software for a group of 40 scientists and engineers. He has marketed Swim Meet programs nationally. He was an associate editor of the Apple II section of the Washington Apple Pie, a computer users group based in Washington DC.

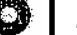

### **Draft Minutes of the August 19, 2007 HAV Board of Directors Meeting**

**1 Call to Order.** President Enloe called the meeting to order at approximately 10:10 AM August 19, 2007.

**2 Agenda.** Not enclosed.

**3 Attendees.** Attendees were:

Officers: John Enloe, Steve Leonard, Lloyd Lehn, Stan Palen, Lowell Fast

Potomac Guild: Bob Stone, George Evans

South Side Guild: Wayne Simpson, Robert Harris

Tri-City Guild: Charlie Soukup, Tuck Tompkins

Guests: Rodney Graves, Bill Trapp

**4 Invocation.** Provided by Wayne Simpson.

#### **5 Officers Reports.**

*5.1 Secretary-Minutes.* The minutes of the meeting held at the convention were approved.

*5.2 Treasurer's Report.* Stan Palen provided two "balance on hand" reports dated May 31, 2007 (as of April 22, 2007) and August 19, 2007 (as of May 31, 2007).

#### **6 Continuing Business.**

#### *6.1 2007 Convention Report.*

Steve Leonard provided a five page final report on the 2007 Convention (ask Steve for a copy if you want it).

This is a summary:

Registration for Friday Evening - 30, Saturday - 40, Banquet - 61, and

Sunday lunch - 48.

Cost

Spouses program - \$970.32, Hotel Bill \$3,894.40, Speaker Cost \$941.26, Admin Cost \$488.67, Auction Cost \$125.00, Total \$6420.19

#### Income

Registration \$4,660.00, Advertisements \$470.00, Total \$5,130.00

Net Loss \$1,290.19

If we include the proceeds of the auction, HAV was ahead by \$85 on the convention. The Board again thanked Bill and Steve for the fine job of running the convention. Wayne thanked the spouses group for the gift certificate for his work on the spouses program. Wayne pointed out that a larger than normal number of members accompanied the spouses this year and that distorted the budget for that program. The Board plans to look into charging an additional fee to members who attend the spouses program.

#### *6.2 2007 Fall Seminar.*

Chairman - Bob Stone

When - October 21, 2007

Where - Hampton Inn, Mechanicsville VA near exit of I-295 and 360

Room cost - \$109. Also, ten hotel rooms are blocked for reservations.

Registration fee - Not yet fixed but something like \$55 - HAV will subsidize any loss.

Primary speaker- Steve Conover - Three one hour presentations on

clocks. Charlie suggested that Dexter Elliot is willing to put on the afternoon program on watches. Tuck, Lowell and Dick will do something on deadbeat escapements.

#### *6.3 2008 Convention Plans.*

Chairman - Rodney Graves

Handout - Not attached.

When - April 25, 26, and 27, 2008

Where - Marriott, Williamsburg, VA

Cost - Members \$110, Spouses \$80

Ronnie will do the auction.

Current Estimate to run - \$4,596

No Speakers identified yet and Rodney will need helpers.

#### *6.4 Web Page Status.*

Stan may add Guild POCs. George Evans pointed out that while there is a listing of the libraries holdings, there is no information on how to borrow those items. Stan will fix. Provide any feedback to Stan.

#### **7 New Business.**

#### *7.1 2007/2008 Budget.*

Stan provided the proposed budget for 2007/2008. Several changes were made. The annotated budget was approved by the Board.

#### *7.2 HAV Certificates.*

Lloyd has enough HAV certificates to finish this year but will need to buy new ones for next year. The only estimate he got would cost \$400+ for 500 copies - probably enough for the next five years.

Lloyd asked if the certificates are needed/used. The responses were mixed. Some want them and some don't. Several attendees said they would see if they could come up with a cheaper copying cost. An alternative is to provide only on undated certificate when the person joins HAV.

#### *7.3 2007 AWCI Annual Meeting.*

Lowell Fast and Lloyd Lehn provided an oral report of their attendance at the AWCI annual meeting. The meeting agenda is in recent issues of Horological Times.

New AWCI officers are: President - Dennis Warner, 1st VP - Jim Sadilek, 2nd VP - Tamara Houk, Secretary - Matt Henning, Treasurer - Jack Kurdzionak, Affiliates Director - Dan Spath

Contact Lowell and Lloyd for any written comments they have on the meeting.

#### **8 Board Meeting Plans.**

The next HAV Board of Directors meeting will be on Sunday November 18, 2007 at the Holiday Inn in Charlottesville.

#### **9 Adjourn.**

The meeting adjourned about 12:45 PM.

Lloyd Lehn, CC

Secretary, HAV

Û

**Virginia, Inc.**

*HAV contact Information:*

President John Enloe (703) 425-1524 John\_enloe@verizon.net

First Vice President Steve Leonard (703) 352-3416 srleonard@cox.net

Second Vice President Mike Creasey (804) 675-7256 TimeMD@aol.com

Treasurer Stan Palen (540) 775-7027 spalen@crosslink.net

**Secretary** Lloyd Lehn, CC (703) 256-2684 lloyd.lehn@verizon.net www.CuckooClockHospital.com

> **Active Past President** Lowell Fast (804) 526-1660 fastla@earthlink.net

*Loupes and Tweezers* mailing address: L&T Editor, Bill Bugert 1230 Red Rock Road Gettysburg, PA 17325-6927 (717) 337-0229 wb8cpy@arrl.net

### **HAV Mission Horological Association of**

The Horological Association of Virginia is dedicated to the advancement of the Art and Science of Horology. We will provide opportunities to our membership to advance their skills and knowledge. We will support our members by providing educational opportunities at our Conventions and Seminars. We will support our local guilds, wherever possible, in their efforts to advance the causes of the HAV.

The HAV was formed in October 1939 for the purpose of promoting cooperation among the horologists, principally watchmakers, throughout the Commonwealth of Virginia and surrounding locales. In the ensuing years, HAV's spectrum has broadened to include clockmakers, bench jewelers, retail jewelers, collectors, and hobbyists associated with this precision industry. The scope of HAV has grown by expanding its offering of education to its members in the latest techniques, training in the use of advances in technology, and continued prompting of fair and ethical trade practices.

**Check out the updates to the HAV website on the internet at http://www.havhome.org.**

**Stan Palen has updated the website to include current and archived copies of Loupes and Tweezers newsletters going back to June 2003. All the files are all in .pdf format.**

**Courtesy of Steve Leonard and The Washington Post Magazine**

How to Make a Mechanical Clock First you have a power source That makes things go around. A weight or spring will do, of course - Just make sure it's wound. A pendulum is added then To lend to it a beat: Tick, then tock, then tick again -And repeat, repeat, repeat.

32 Chr Washington Dost Magazine | AUGUST 12, 2007

### **Mark your calendar !**

October 21, 2007 - HAV Fall Seminar, Mechanicsville, VA (Details in this issue) (Everyone invited) October 26-28, 2007 - NAWCC Mid-Eastern Regional, York, PA November 18, 2007 - HAV BoD meeting, Charlottesville, VA (Everyone invited) April 25-27, 2008 - HAV Convention, Marriott, Williamsburg, VA August 7-10, 2008 - AWCI 2008 Annual Convention, St. Louis, MO

# **HAV's Fall Seminar October 21, <sup>2007</sup> Mechanicsville, VA**

**First Class Mail**

To:

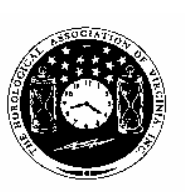

Horological Association Of Virginia Loupes and Tweezers Fall 2007 Newsletter c/o Bill Bugert, Editor 1230 Red Rock Road Gettysburg, PA 17325-6927